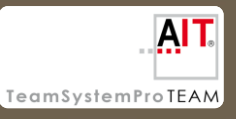

 $12 - 15.09.2010$ in Nürnberg

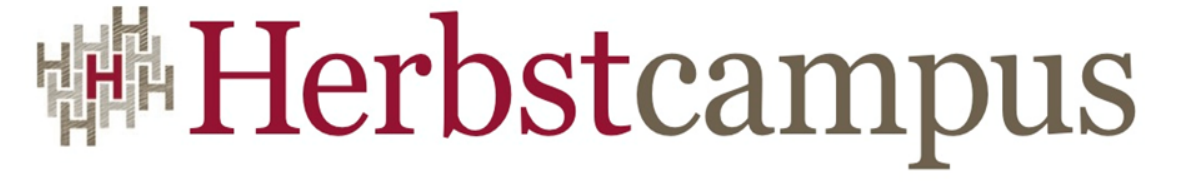

Wissenstransfer par excellence

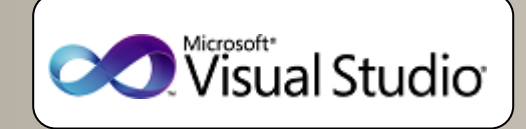

## Vollautomat

## **Qualitätssicherung mit VS und TFS 2010 automatisieren**

Beginn: 14:00

**Referent**: Neno Loje Freier Berater & MVP für Visual Studio ALM, TFS & Team System

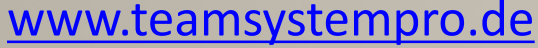

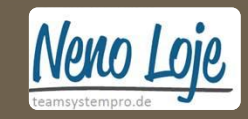

## Agenda

- Schritt 1: Automatischen Build einrichten
- Schritt 2: Continuous Integration einrichten
- Schritt 3: Automatische Tests hinzufügen
	- 3.1 Unit Tests
	- 3.2 Datengetriebene Unit tests
	- 3.3 Code Coverage aktivieren
	- 3.4 Statische Codeanalyse aktivieren
	- 3.5 Architektur/Layerprüfung aktivieren
	- 3.6 Automatische UI Tests
- Schritt 4: Lab Management (virtuelle Maschinen)

## Danke für Ihre Aufmerksamkeit!

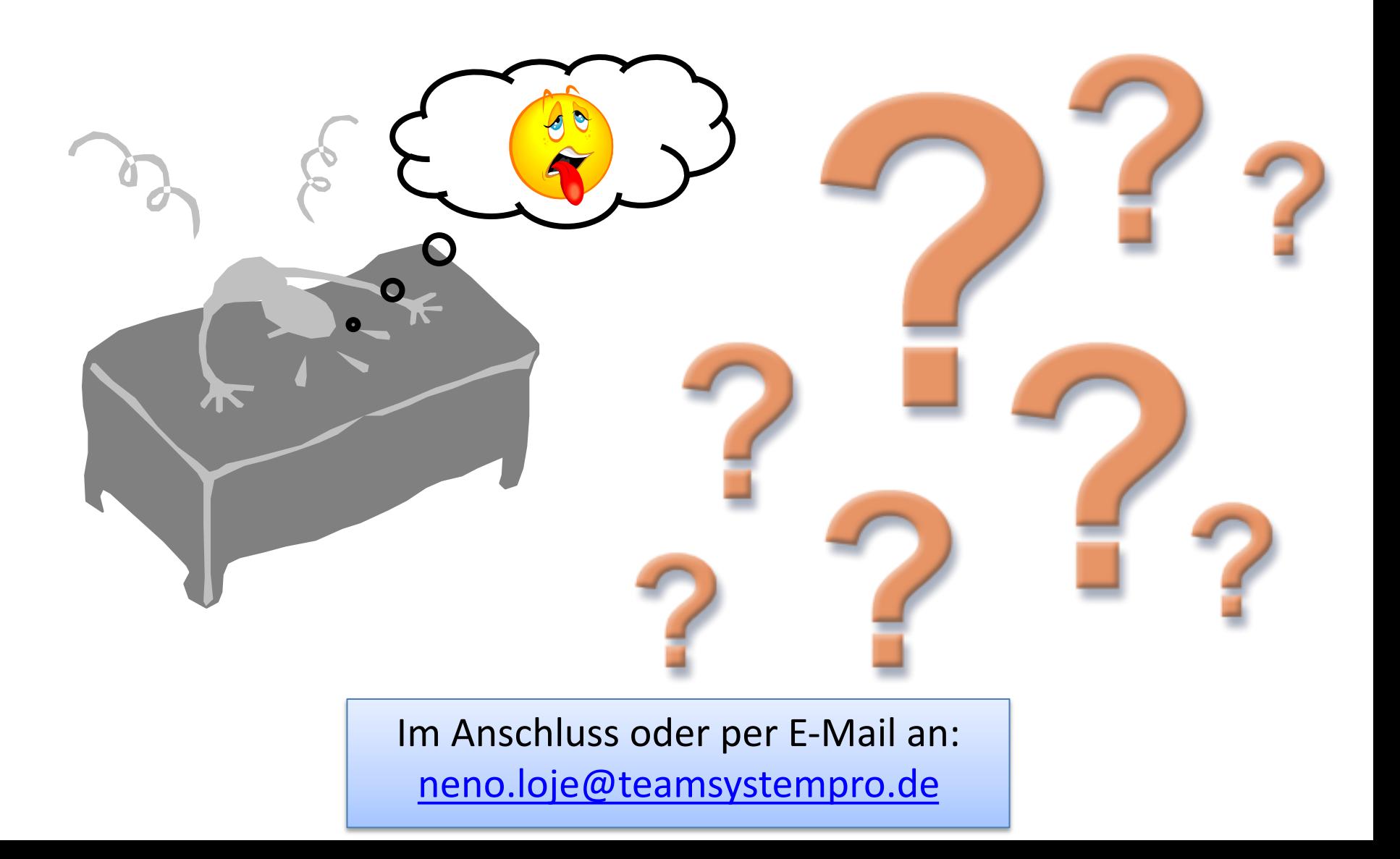